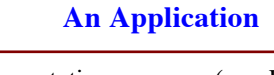

- **Goal**: Presentation program (e.g. PowerPoint)
- **Problem**: There are many types of content
	- § **Examples**: text box, rectangle, image, etc.
	- § Have to write code to display each one
- **Solution**: Use object oriented features
	- § Define class for every type of content

## § Make sure each has a draw method: for x in slide[i].contents:

x.draw(window)

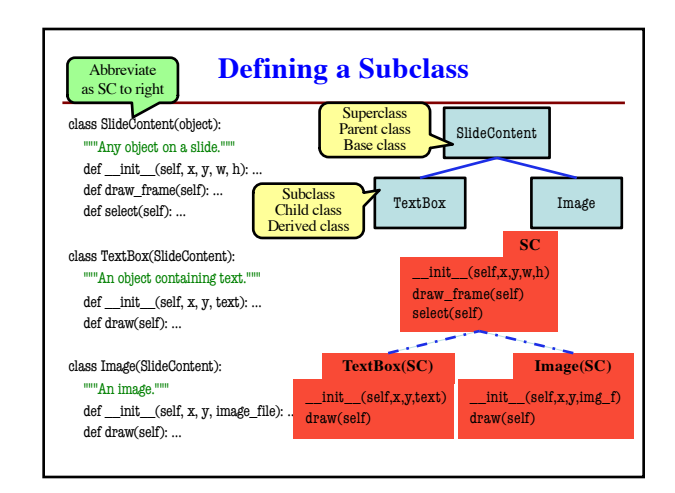

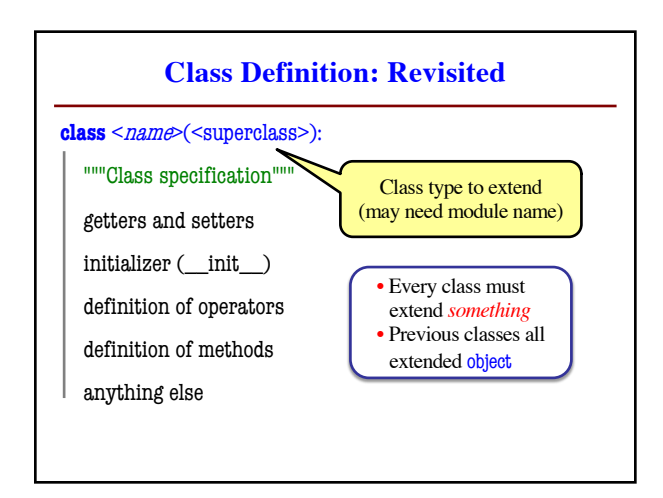

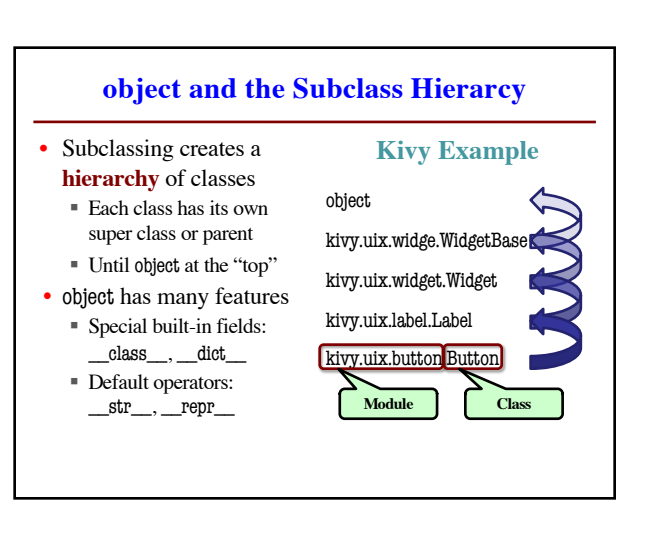

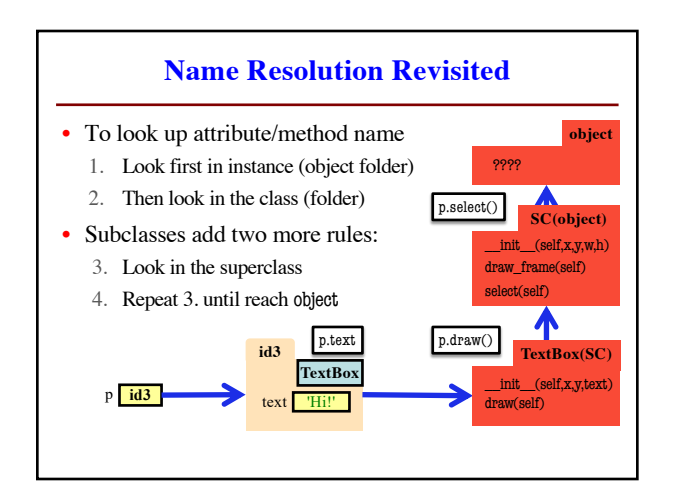

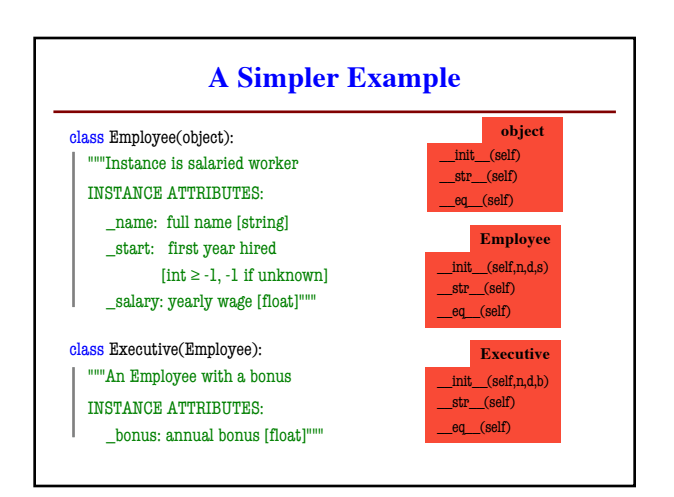

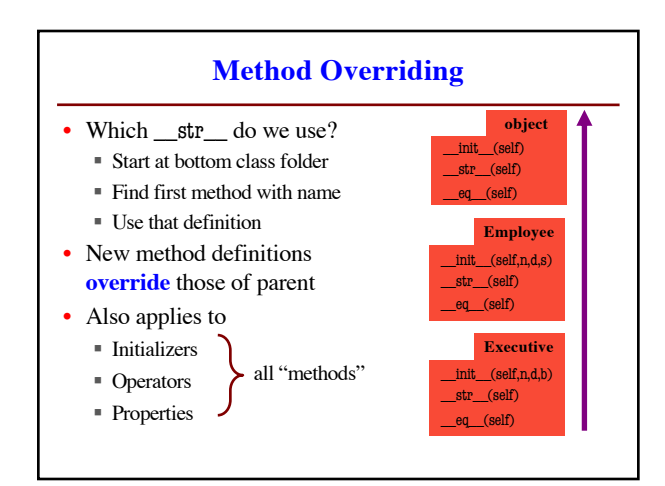

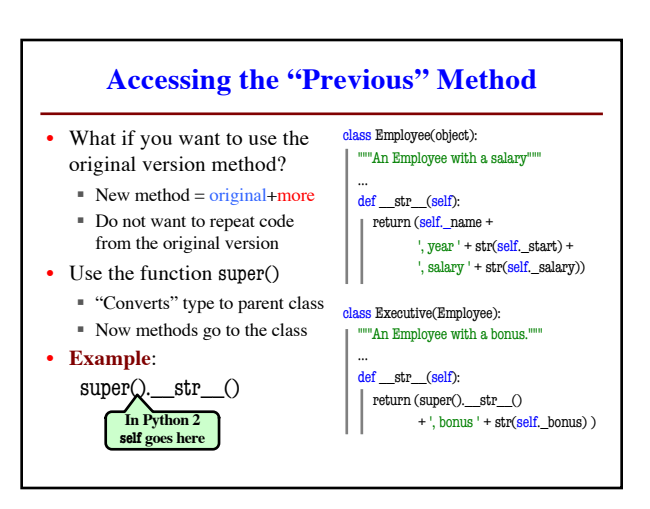

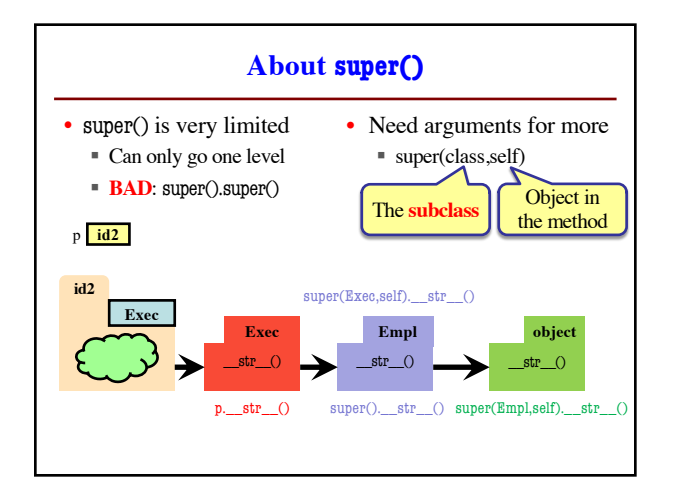

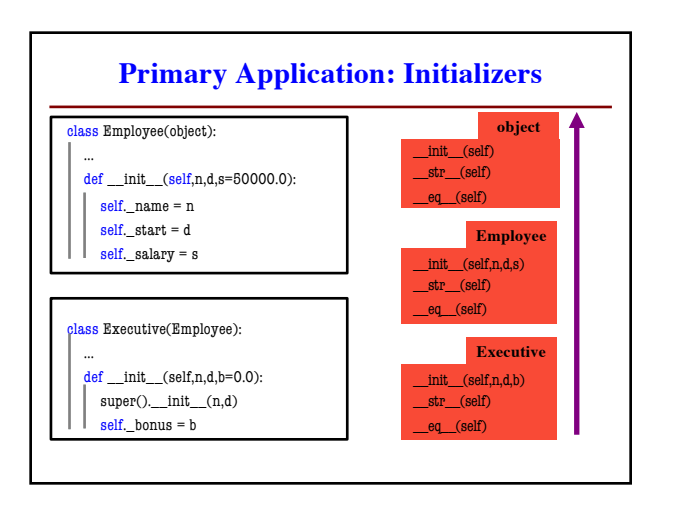

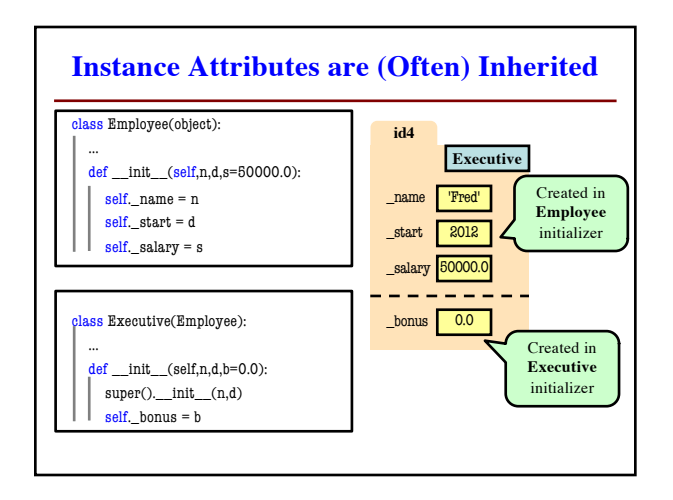

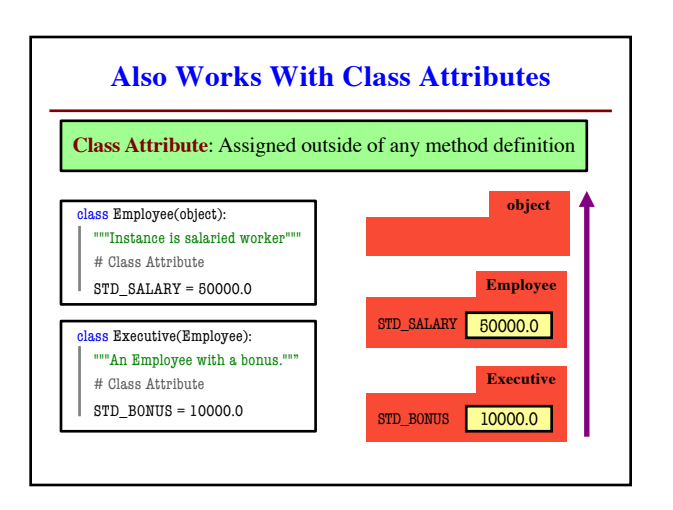